## ACESSAR: https://cress-sc.org.br/

Em TODAS as telas, seguir o destaque em VERMELHO:

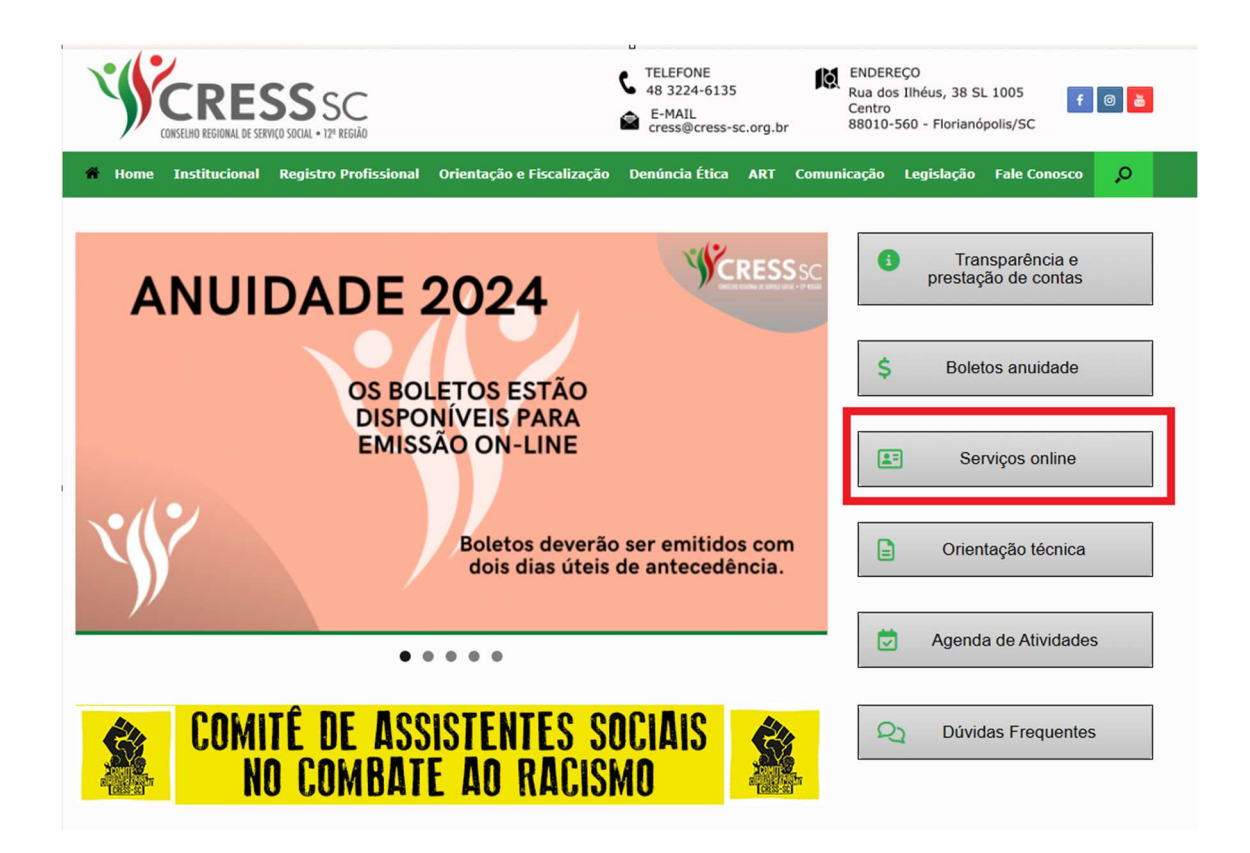

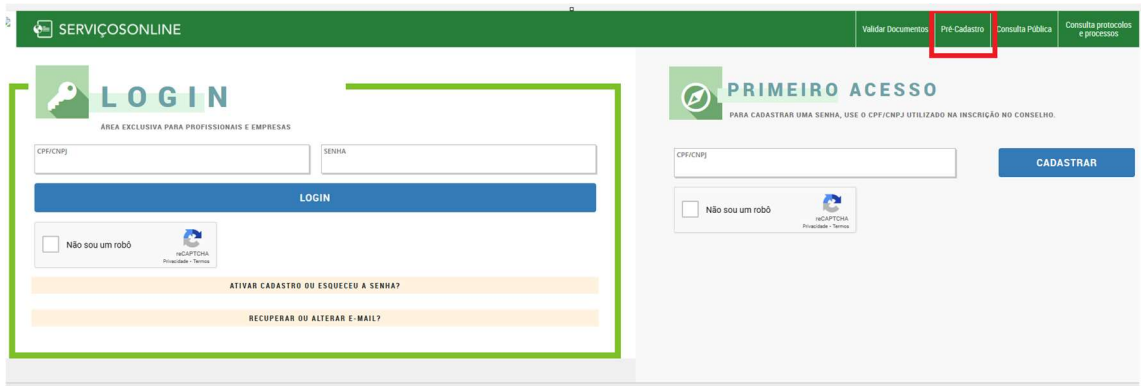

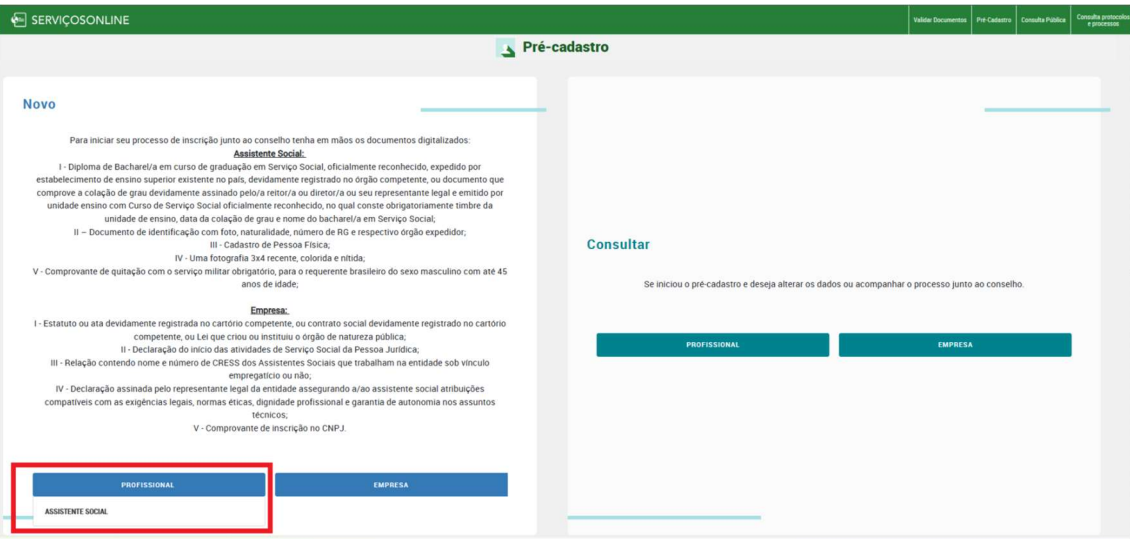

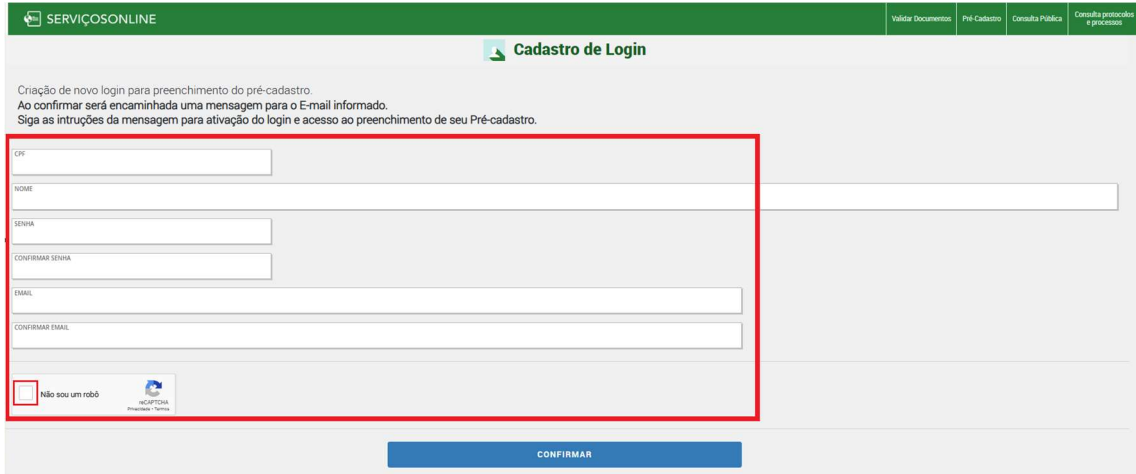

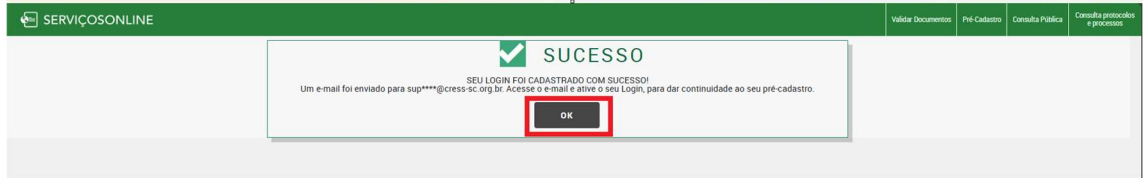

## AO RECEBER O E-MAIL, CLICAR NO LINK INDICADO.

## Olá, Teste para pré cadastro.

Conforme solicitação feita em 13/03/2024 09:55, foi solicitado um novo cadastro no portal de Serviços On-Line do Conselho de demonstração.

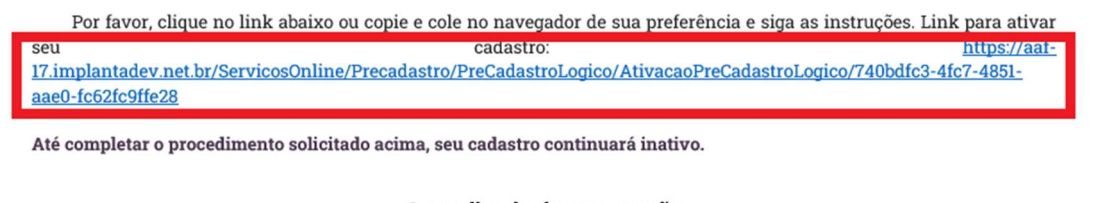

Conselho de demonstração

 $\overline{1}$ 

 $\begin{array}{c} \end{array}$ 

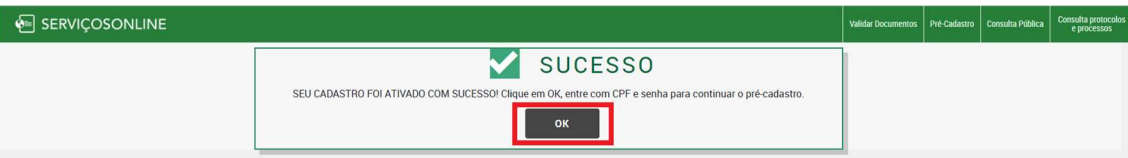

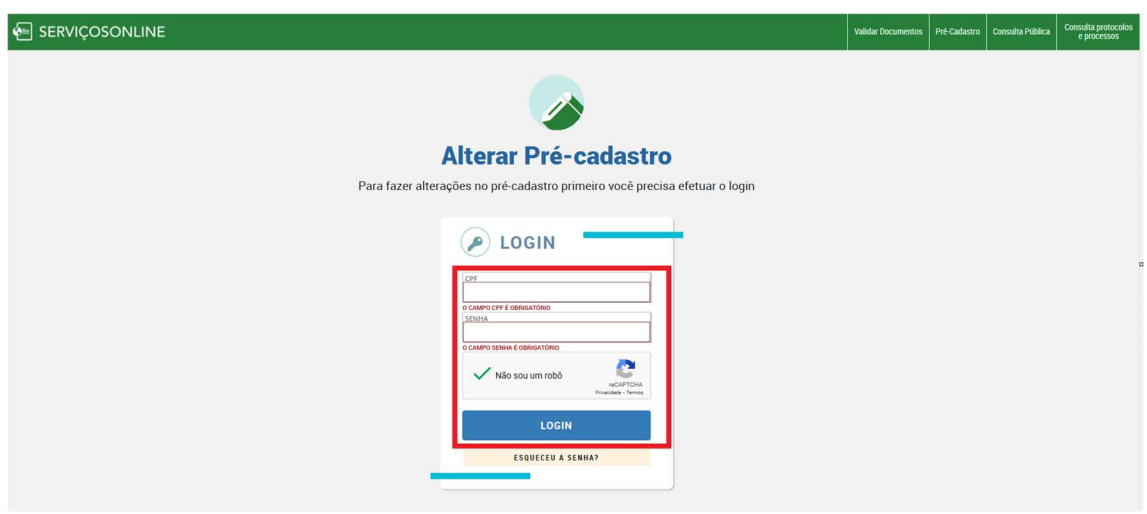

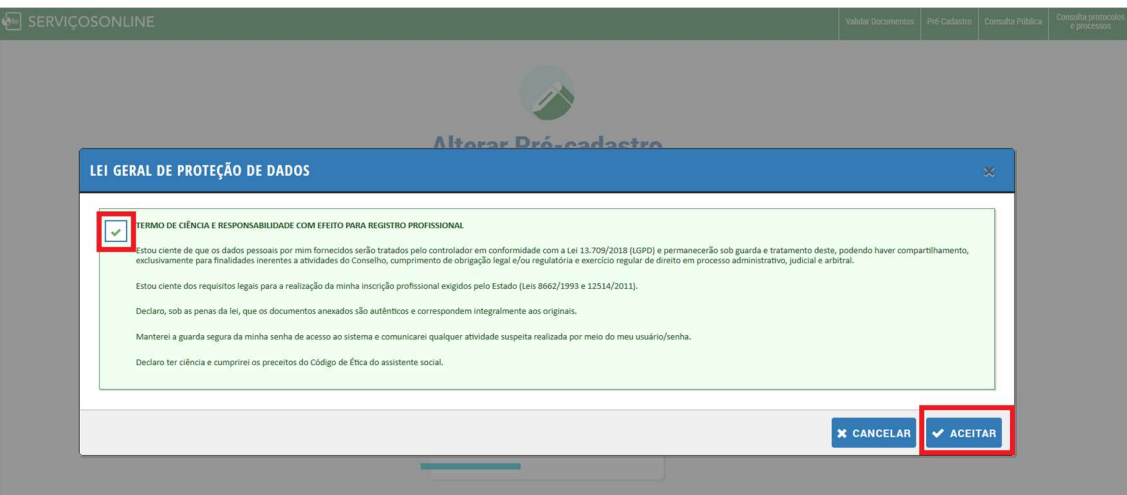

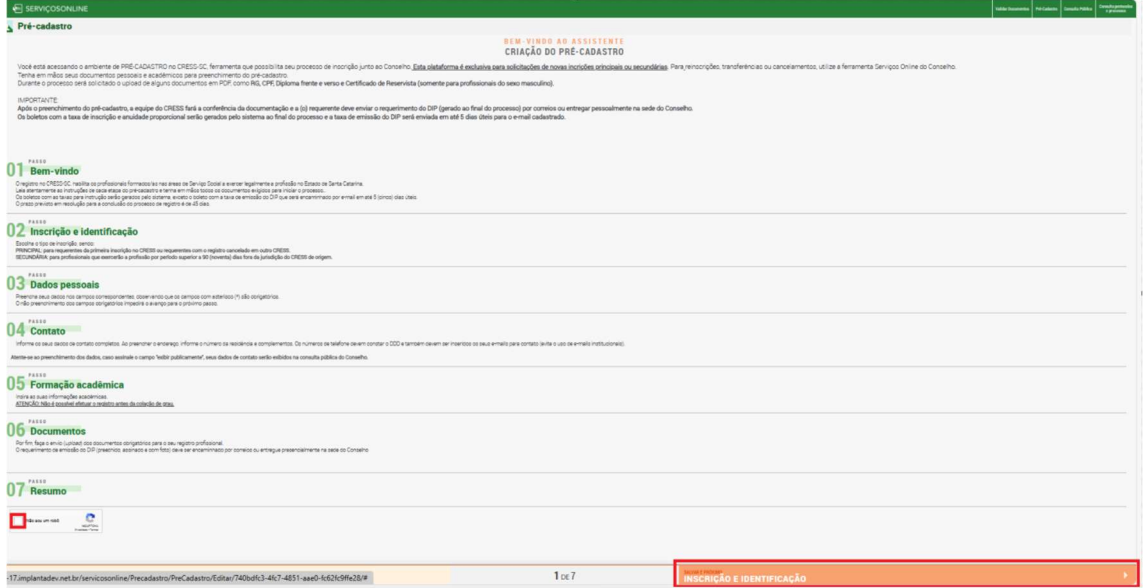

## Na OPÇÃO MOTIVO, não é necessário preencher.

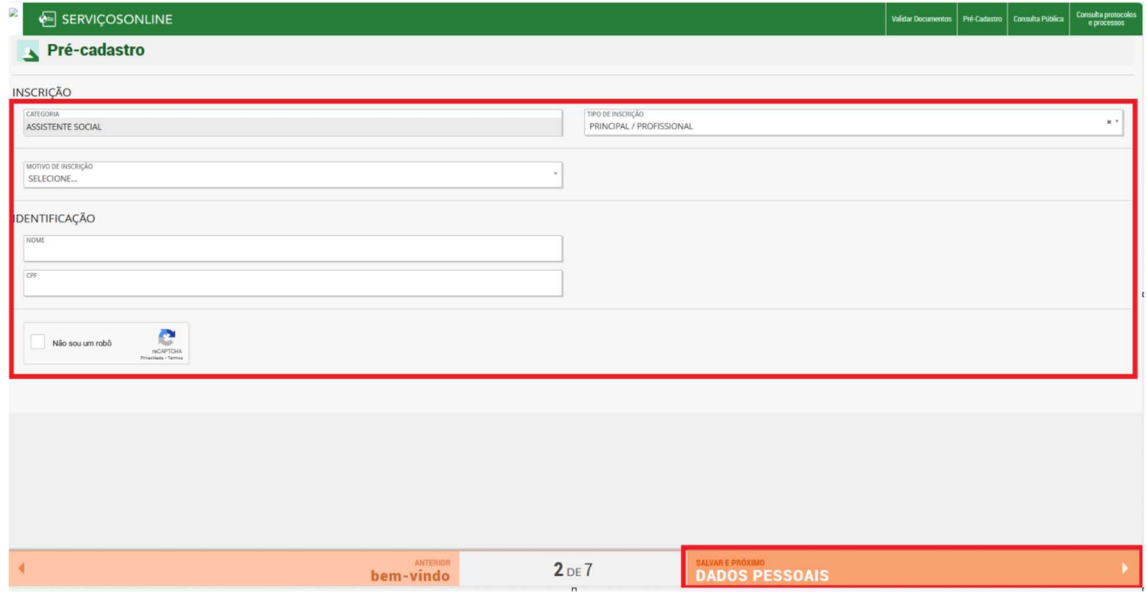

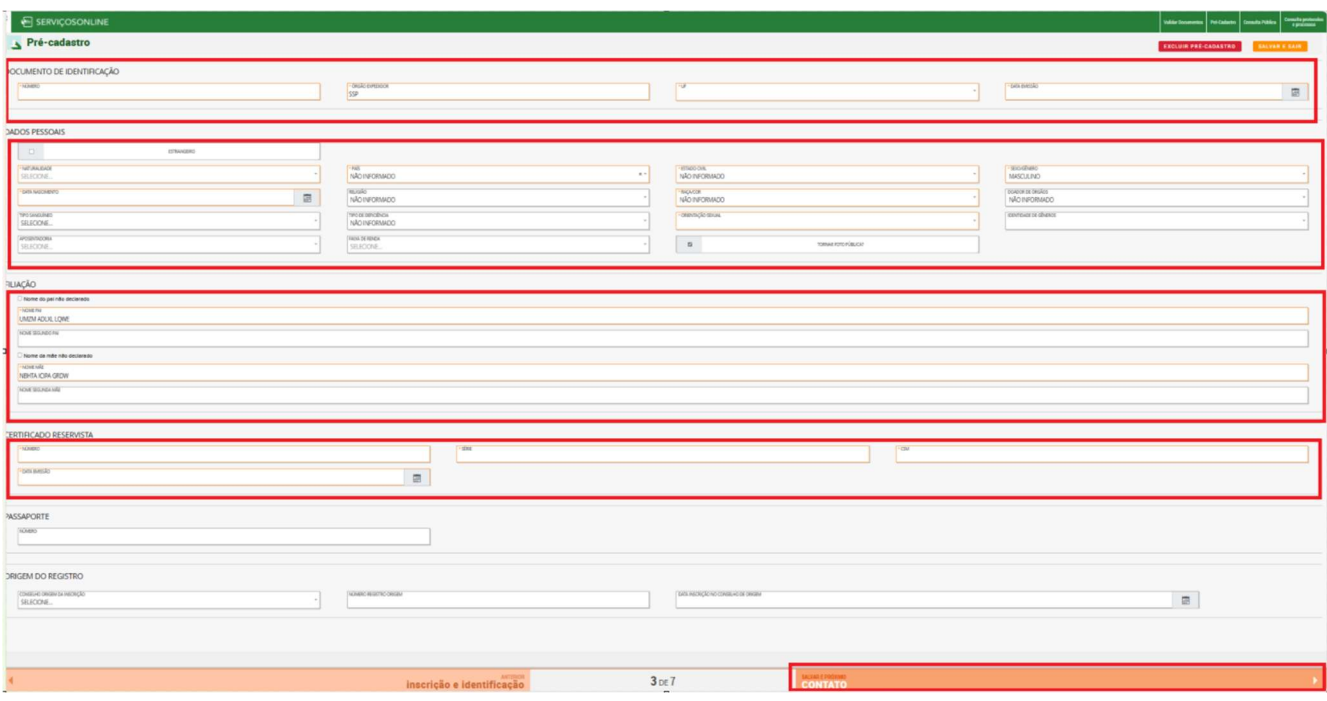

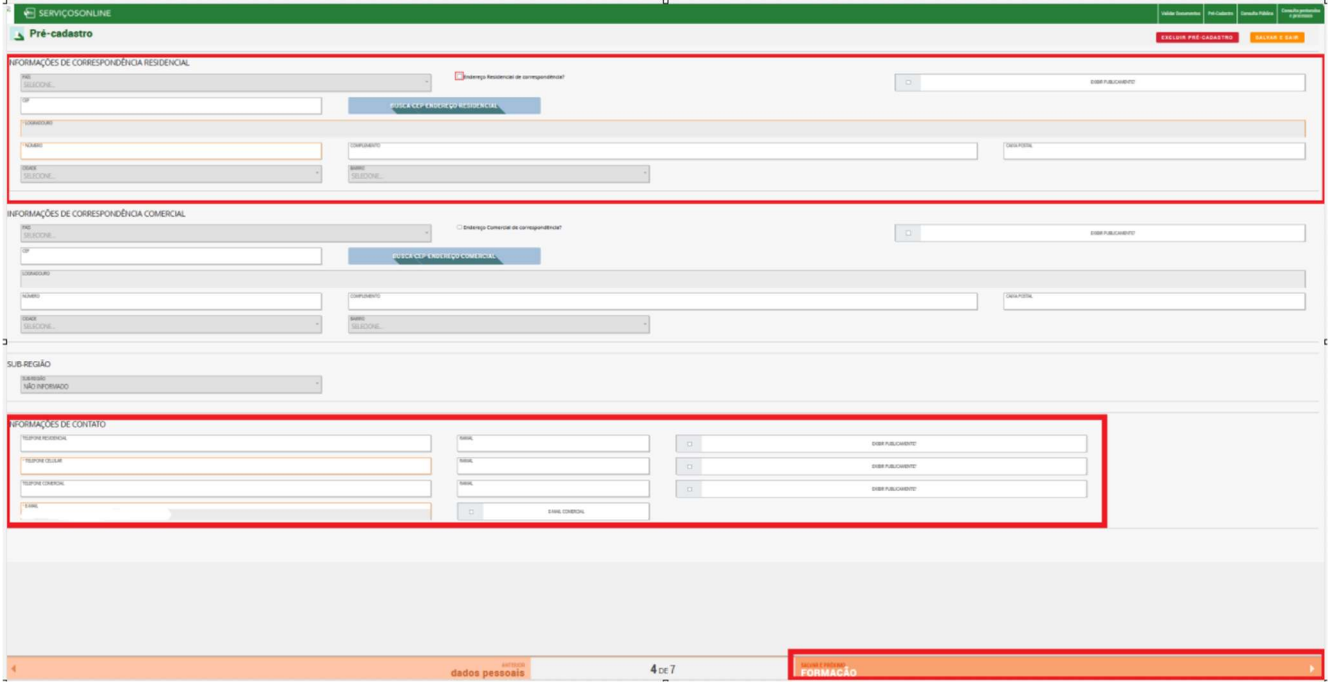

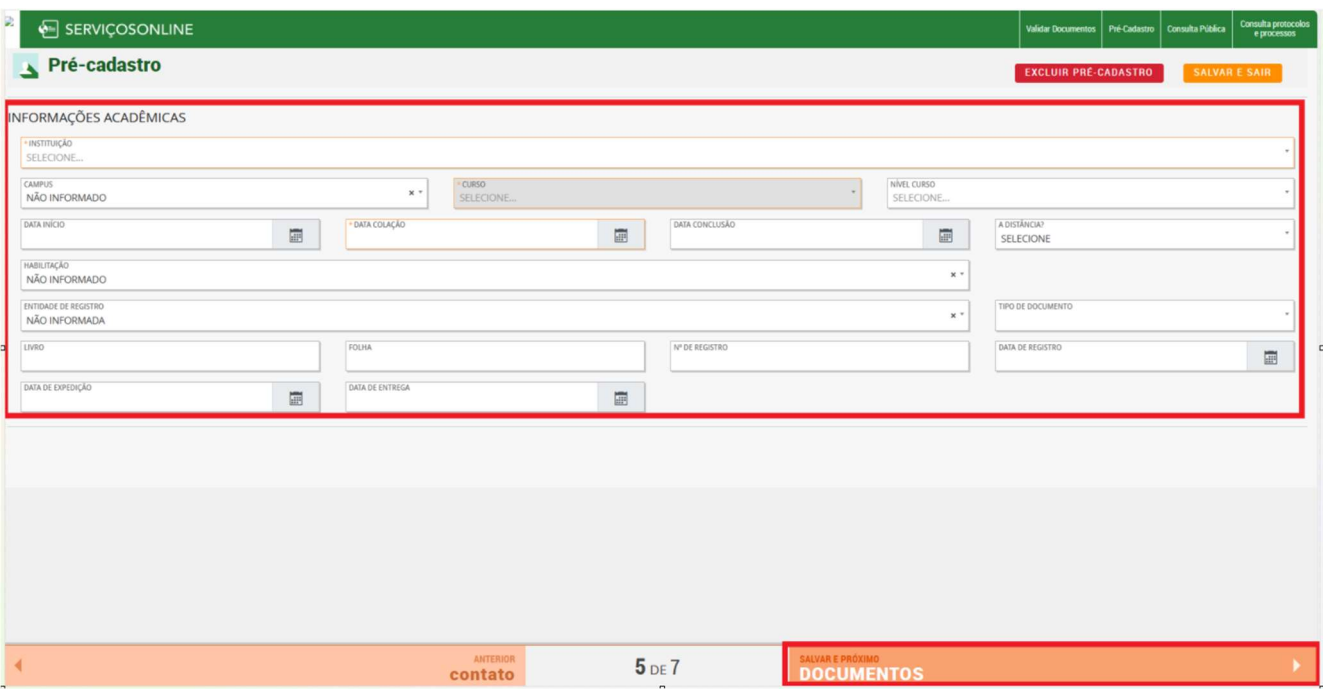

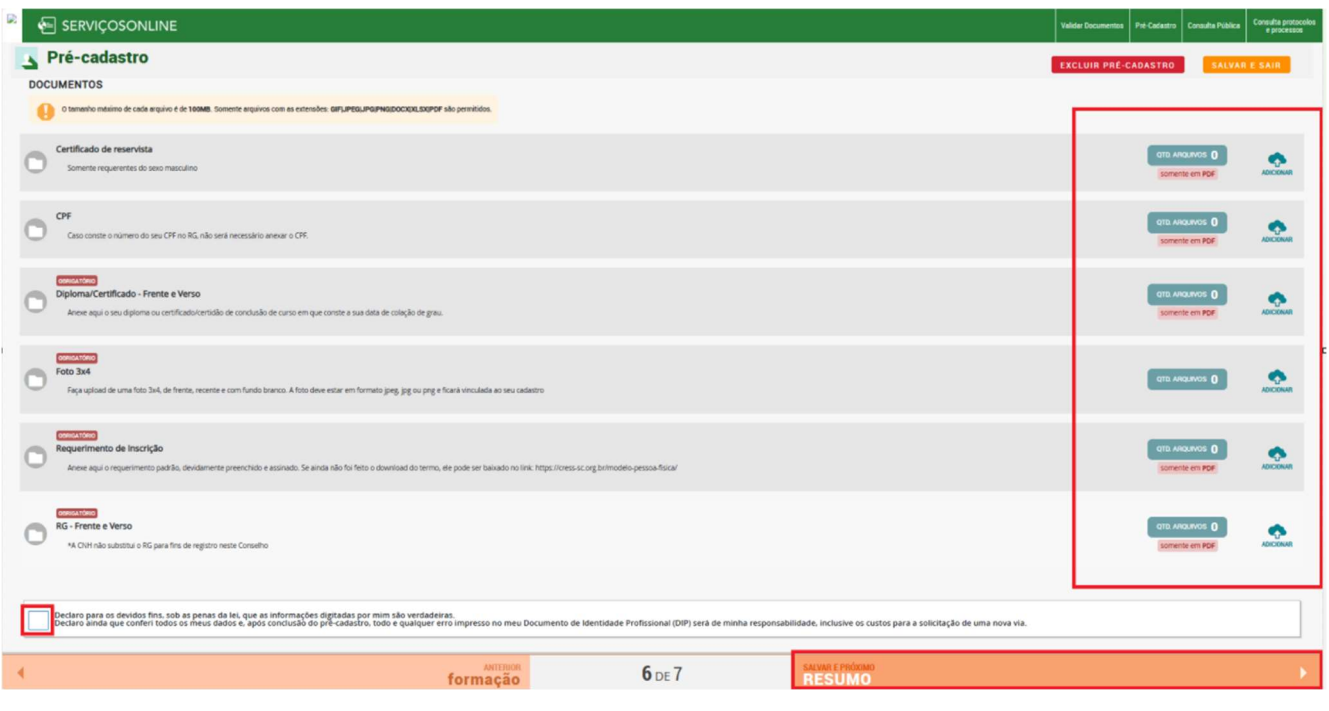

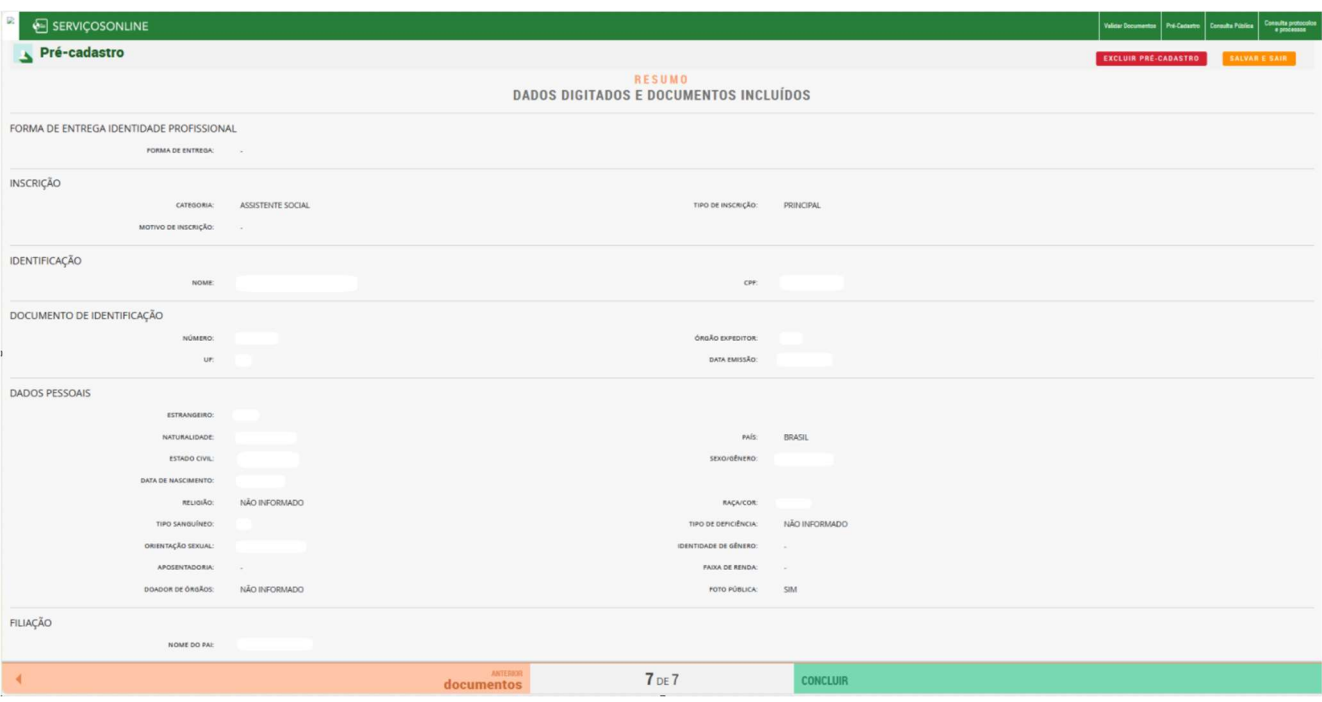

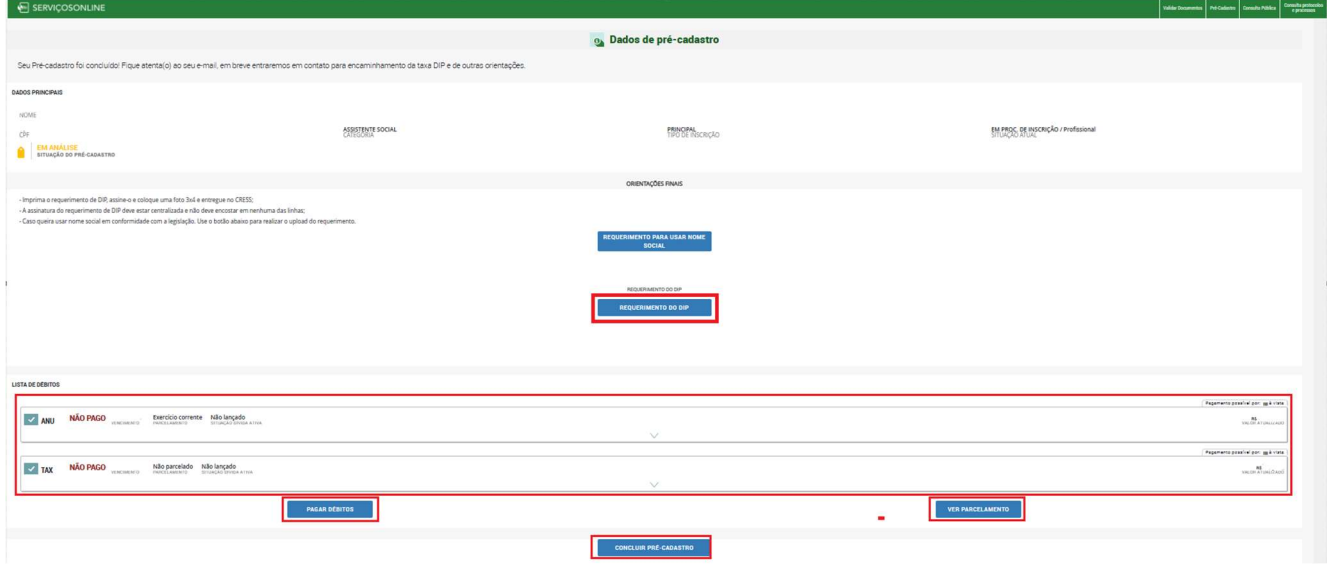

Emita aqui seus boletos e efetue o pagamento.